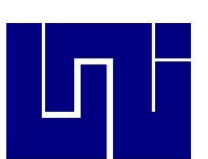

Universidad Nacional de Ingeniería

Sede regional Norte

Recinto Universitario Augusto C. Sandino

Trabajo 05 de Informática I: Clase Práctica

Elaborado por:

- $\checkmark$  Frania Vanessa Herrera Palma
- Luis Jerónimo Ráudez Irías
- $\checkmark$  Angela Junieth Gámez
- $\checkmark$  Mario Fabricio Sánchez Umanzor

Orientado Por:

Ing. Mario Pastrana

Estelí, 19 de Marzo de 2012

## $W$ indows  $+ R$  Notepad Blog de Notas  $W$ indows  $|+R$  Cmd MS2  $W$ indows  $+ R$  Calculadora Windows  $+ R$  WinWord Abre Word Windows + R Excel Abre Excel Windows + R Explorer Abre explorador de Windows Alt  $| +$   $|$ F4  $|$  Cierra Ventanas Windows + D Lleva al escritorio Windows + M Minimiza Ctrl + E Selecciona Ctrl  $| +$  Scroll Zoom activo Ctrl  $|+|$  T Centra Ctrl + J Justifica Ctrl  $| +$  N Negrita Ctrl |+ | K | Cursiva Ctrl + S Subrayado Ctrl  $+$  | Q | Izquierda Ctrl + Enter Genera Salto de Pagina Ctrl + Z Deshacer **Escritura** Ctrl + E + Suprimir Elimina todo el contenido Teclado + Fin Lleva al ultimo párrafo Shift  $+$  F3 Minúscula,

## **I. Construir una tabla de comandos y funciones en Windows. Mínimo (30).**

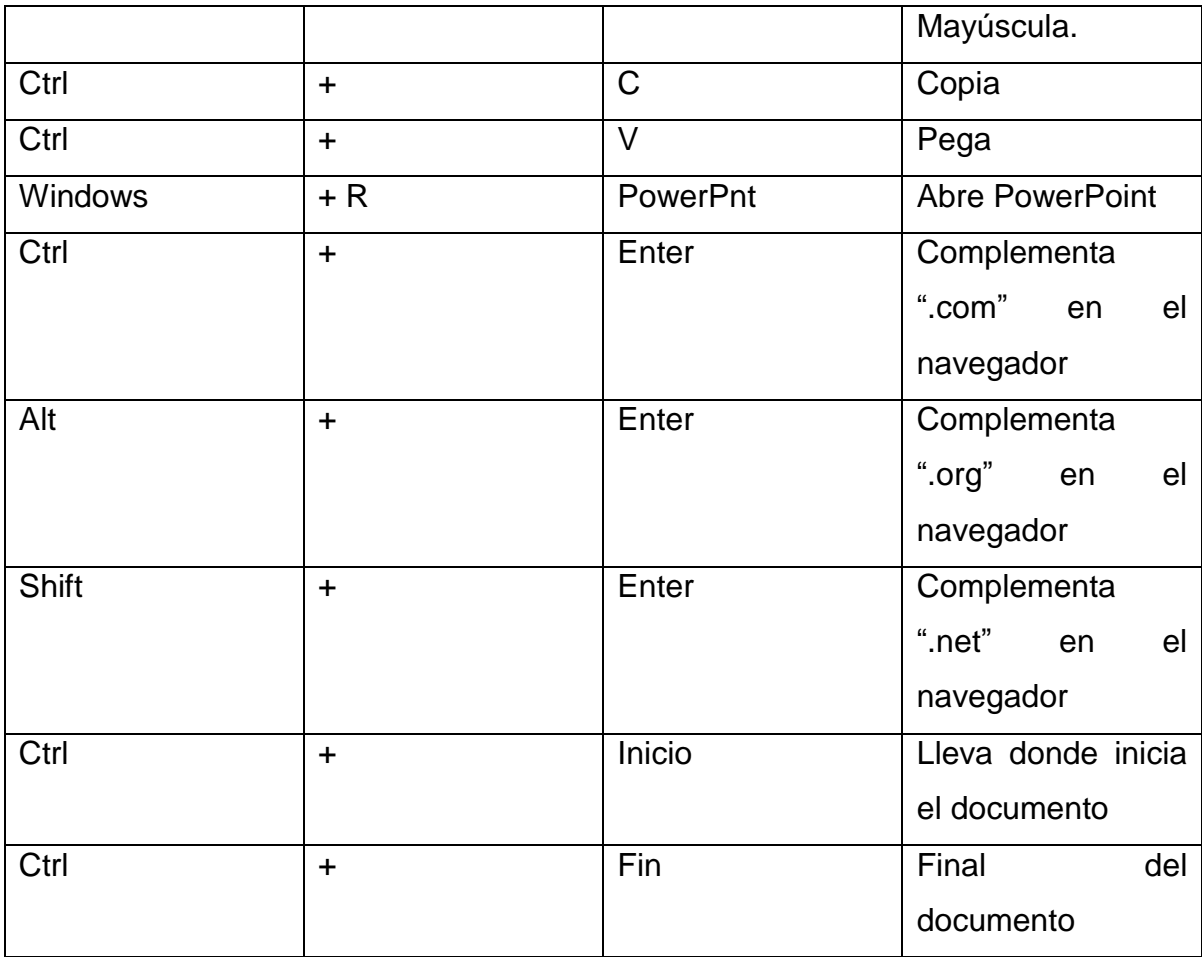

| Entrada (7)  | Salida (10)         |
|--------------|---------------------|
| Mouse        | Monitor             |
| Escáner      | Impresora           |
| Teclado      | <b>USB</b>          |
| Micrófono    | Disco duro Portátil |
| <b>USB</b>   | Speaker             |
| Webcam       | Altavoz             |
| Lápiz Óptico | Módems              |
|              | Proyector           |
|              | <b>Plosters</b>     |
|              | Auriculares         |

**II. Clasificar partes del Hardware del equipo.**

Determine en unidades de Gb las siguientes numeraciones.

17000137 Byte: 16.21259403 GB

342323215 Byte: 326.4648 GB

137 Tb: 140288 GB

17897 Mb: 17.47753906 GB

32727141 Mb: 31960.09863 GB

## **III. Menciona:**

6 Caracteristicas funcionales de la unidad de sistemas

- CPU: Unidad central de procesamiento o cerebro.
- Cooler: evita la suciedad y absorbe el polvo
- Tarjeta madre: contiene el CPU. La fuente de energía se puede remplazar hay fuentes estándares y certificadas.
- Unidad Lectora: fue la primera forma de almacenamiento externo.
- USB: la primera fue de 8 Mb
- Disco de almacenamiento o disco duro: es el dispositivo de almacenamiento masivo, el primero era de 100 Mb.

6 prevenciones que deben tomarse para usar un PC.

- En caso de laptops nunca trasladarlas del lugar mientras estén encendidas.
- Mantener en temperatura fría las PC.
- No pegar la unidad de sistemas en la pared, deben tener espacio para ventilarse.
- Cuidar la parte del software por medio de antivirus.
- No golpear el case.
- No mantener bebidas cerca del computador.